## How the size of your files and your facility's network speed will impact your case uploads

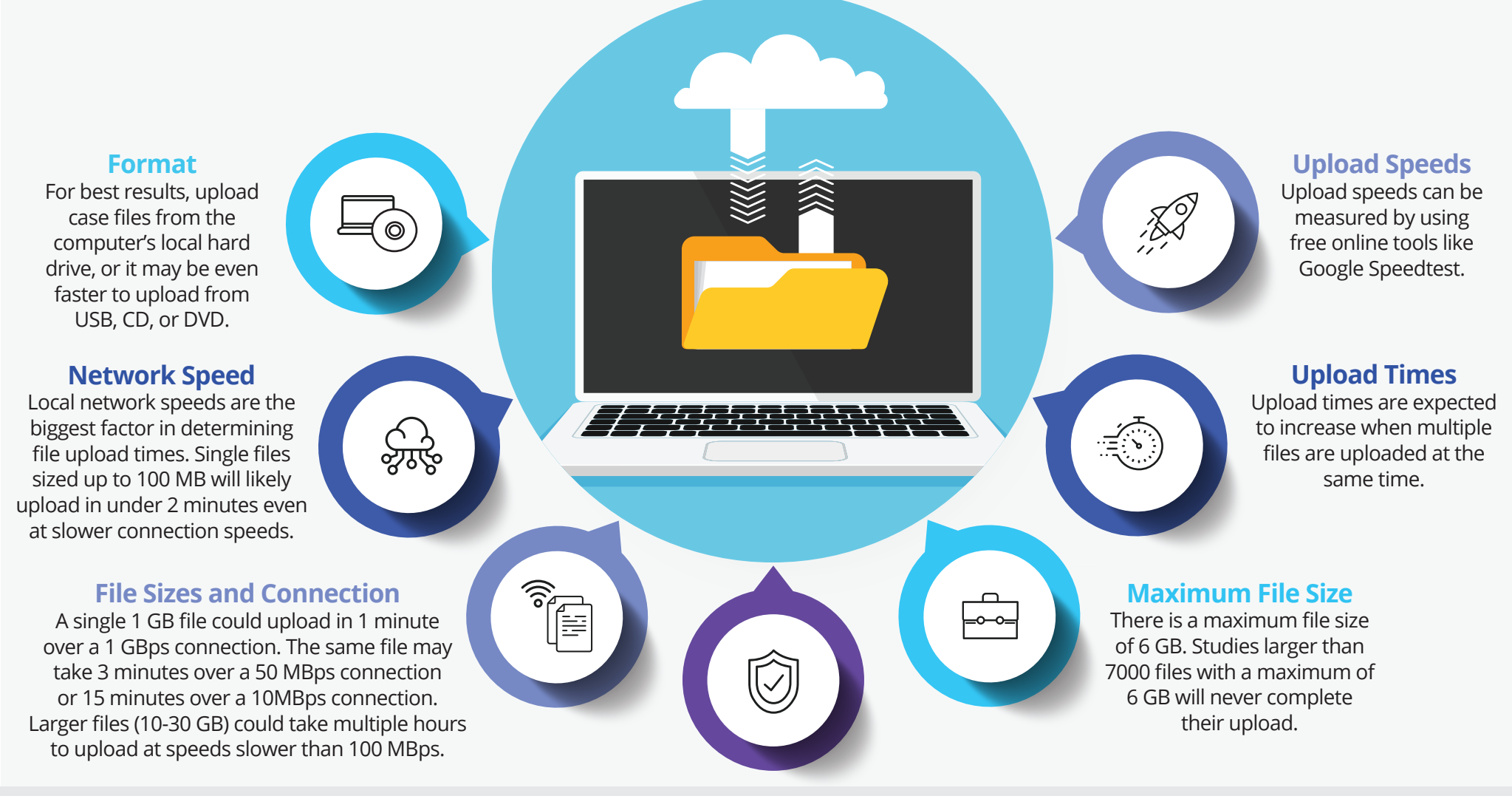

## **Additional Access (For Network Administrators)**

To improve upload speeds, facility network administrators should try allowing access to the following domains and IP address ranges over port 443, bypassing HTTPS inspection, if possible:

- iac.sharemedicalimages.com
- imageshare-volumes.s3.amazonaws.com
- imageshare-temp.s3.amazonaws.com
- vigilantmedical-test-uploads.s3.amazonaws.com
- vigilantmedical-user-data.s3.amazonaws.com
- imageshare-public.s3.amazonaws.com
- IPv4:
	- 52.92.16.0/20
	- 52.216.0.0/15
	- 54.231.0.0/17
- IPv6:
	- 600:1fa0:8000::/40